## **Paravan GmbH**

## **Garmin Oregon**

## **Beispiele 3D-Ansicht**

Hier zwei Beispiele wie die 3D-Ansicht auf dem Oregon /Colorado aussieht:

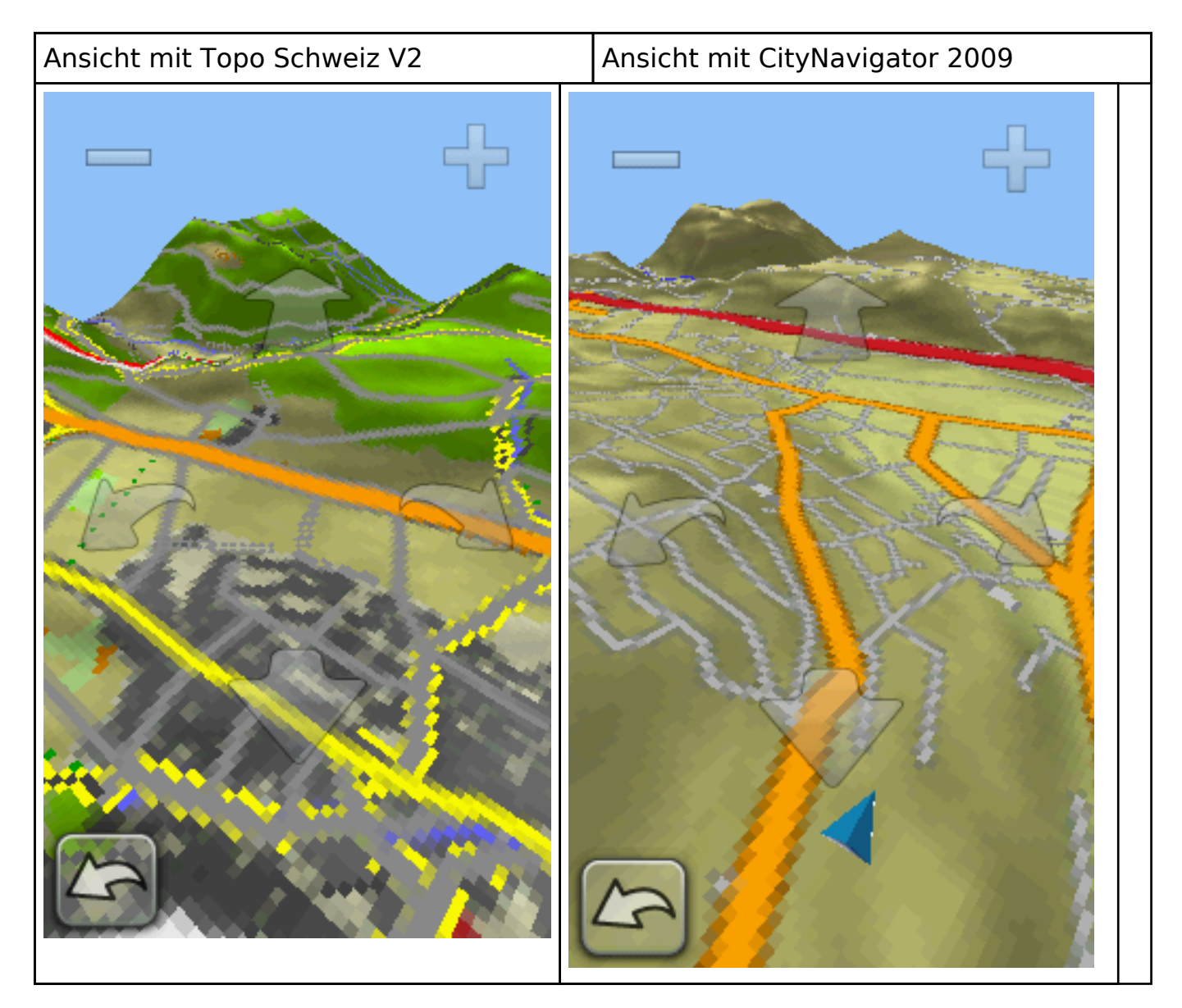

Eindeutige ID: #1148 Verfasser: Amadeo Vergés Letzte Änderung: 2009-06-27 19:28

> Seite 1 / 1 **(c) 2024 Paravan GmbH <info@paravan.ch> | 29.4.2024** [URL: https://www.paravan.ch/faq/content/6/149/de/beispiele-3d\\_ansicht.html](https://www.paravan.ch/faq/content/6/149/de/beispiele-3d_ansicht.html)